<u> ネンナナイトウナナナナナイトナー</u> **イマナナナルヘチナナナナナナナチ** ↑→→→→→→↓

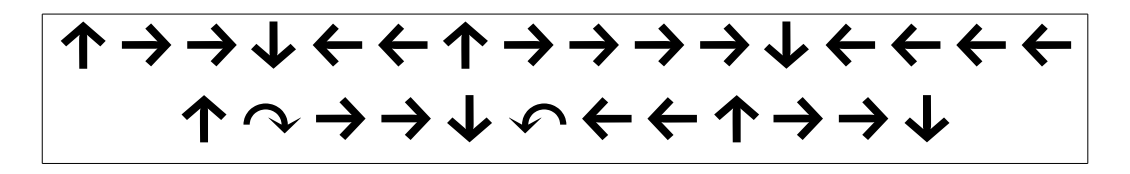

## Table unicode

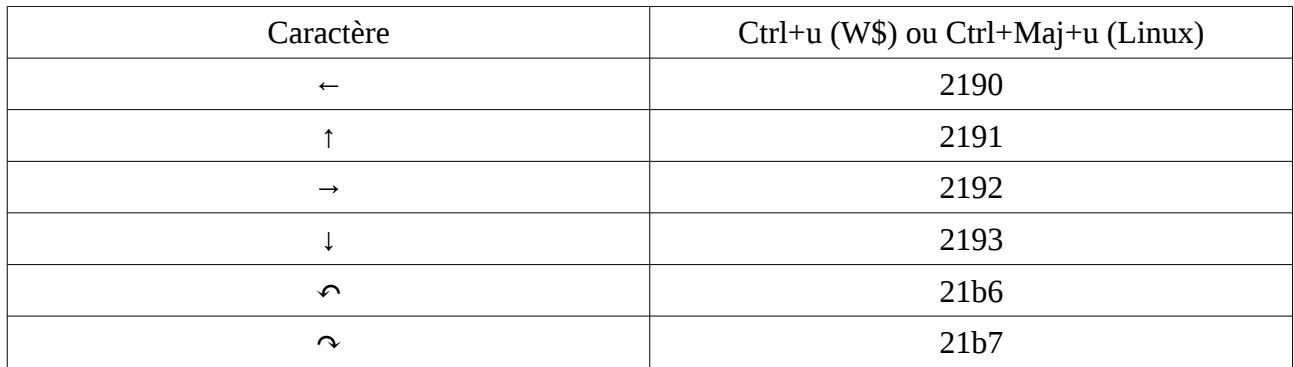